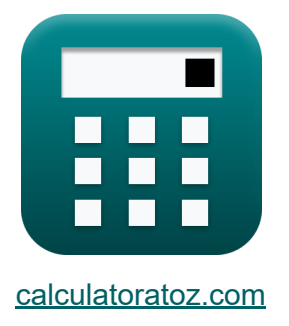

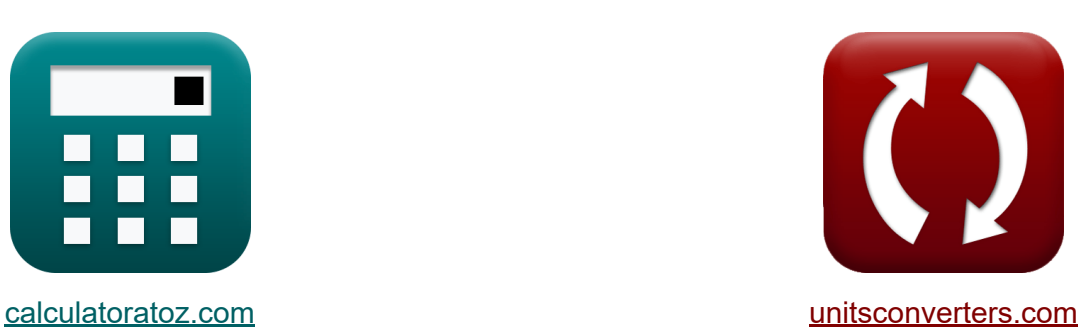

# **Imposta Formule**

Esempi!

[Calcolatrici!](https://www.calculatoratoz.com/it) Esempi! [Conversioni!](https://www.unitsconverters.com/it)

Segnalibro **[calculatoratoz.com](https://www.calculatoratoz.com/it)**, **[unitsconverters.com](https://www.unitsconverters.com/it)**

La più ampia copertura di calcolatrici e in crescita - **30.000+ calcolatrici!** Calcola con un'unità diversa per ogni variabile - **Nella conversione di unità costruita!**

La più ampia raccolta di misure e unità - **250+ misurazioni!**

Sentiti libero di CONDIVIDERE questo documento con i tuoi amici!

*[Si prega di lasciare il tuo feedback qui...](https://docs.google.com/forms/d/e/1FAIpQLSf4b4wDgl-KBPJGChMJCxFlqrHvFdmw4Z8WHDP7MoWEdk8QOw/viewform?usp=pp_url&entry.1491156970=Imposta%20Formule)*

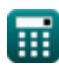

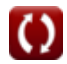

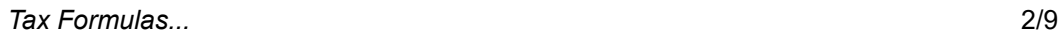

### **Lista di 14 Imposta Formule**

## **Imposta**

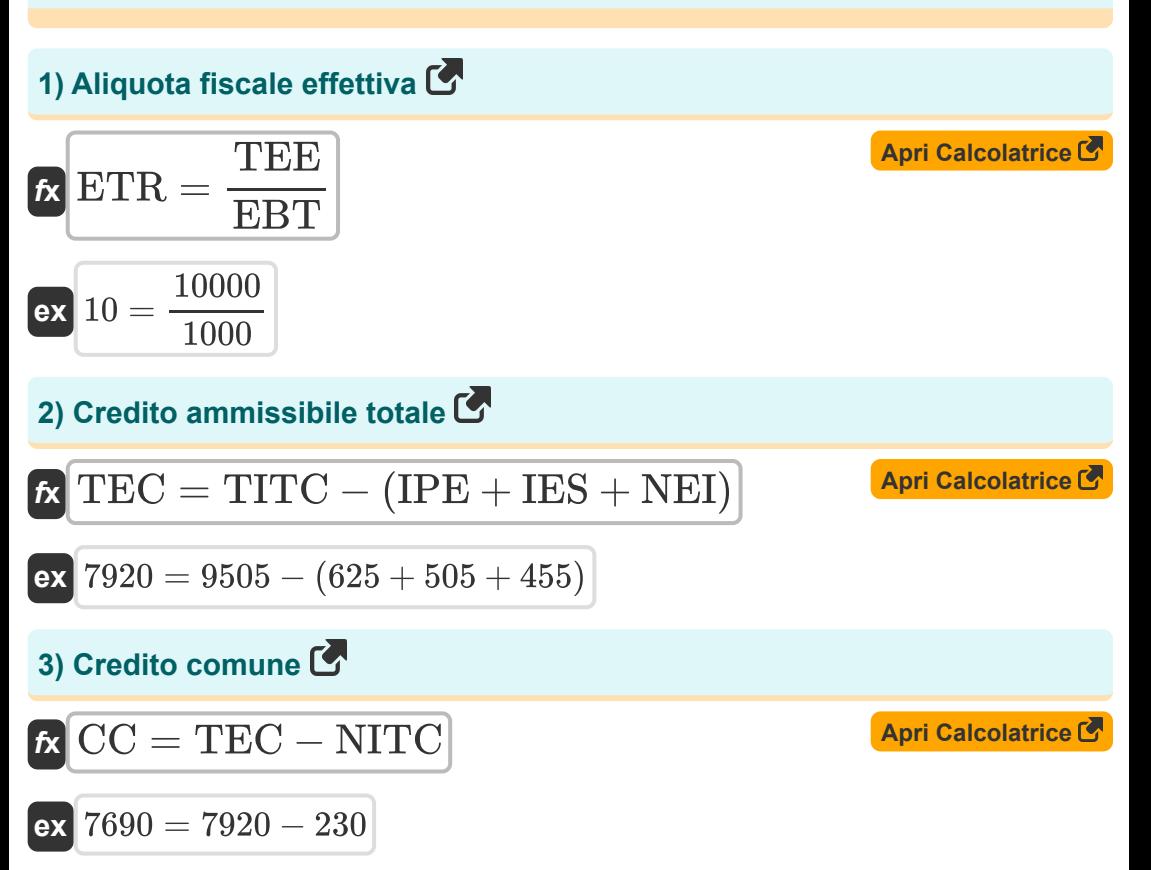

#### **4) Importo della tassa di vendita**

| $\mathbf{R} \text{STA} = \mathbf{P} \cdot \left(\frac{\text{ST}}{100}\right)$ | $\text{Any Caleolatrice } \mathbf{S}$                                          |                                                                                   |                                                                                                    |                                                                                                    |                                                                                   |
|-------------------------------------------------------------------------------|--------------------------------------------------------------------------------|-----------------------------------------------------------------------------------|----------------------------------------------------------------------------------------------------|----------------------------------------------------------------------------------------------------|-----------------------------------------------------------------------------------|
| $\mathbf{R} \text{ GEA} = \frac{ \text{GIA} }{1 + \frac{\text{GR}}{100}}$     | $\mathbf{R} \text{ GEA} = \frac{ \text{GIA} }{1 + \frac{\text{GR}}{100}}$      | $\mathbf{R} \text{ MRA} = \left(\frac{ \text{GIA} }{1 + \frac{0.05}{100}}\right)$ | $\mathbf{R} \text{ MRA} = \left(\text{TIRS} \cdot \frac{\text{Net}_{\text{ITC}}}{\text{ATT}}\right) - \text{TGS}$ | $\mathbf{R} \text{ MRA} = \left(\text{TIRS} \cdot \frac{\text{Net}_{\text{ITC}}}{\text{ATT}}\right) - \text{TGS}$ | $\mathbf{R} \text{ NRA} = \left(\text{TIRS} \cdot \frac{5000}{500}\right) - 1005$ |
| $\mathbf{R} \text{ TST} = \mathbf{P} + \text{STA}$                            | $\mathbf{R} \text{ A} = \left(\text{PHS} \cdot \frac{5000}{500}\right) - 1005$ |                                                                                   |                                                                                                    |                                                                                                    |                                                                                   |
| $\mathbf{R} \text{ TST} = \mathbf{P} + \text{STA}$                            | $\mathbf{R} \text{ A} = \left(\text{PHS} \cdot \frac{5000}{500}\right) - 1005$ |                                                                                   |                                                                                                    |                                                                                                    |                                                                                   |

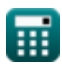

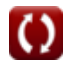

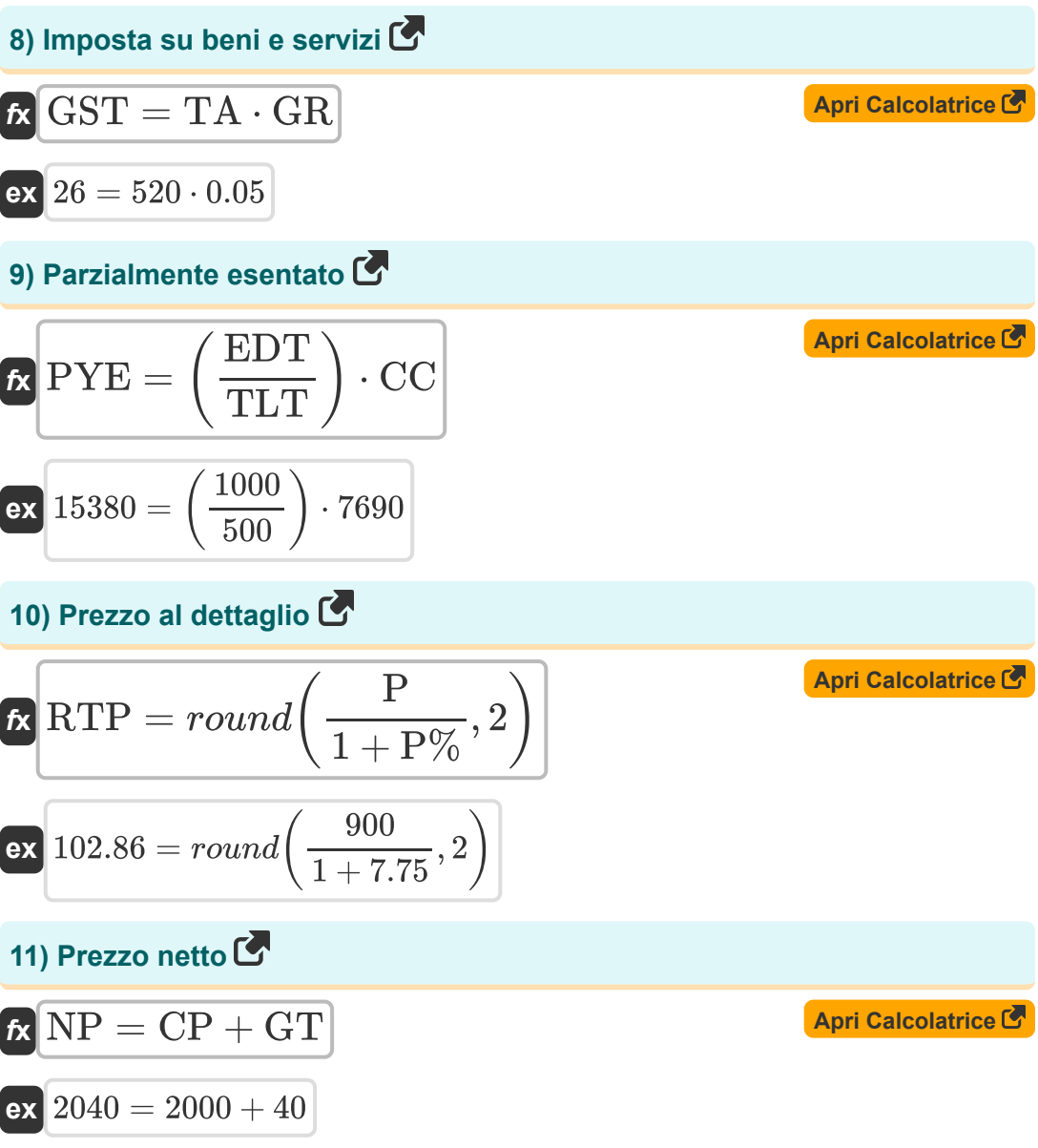

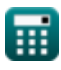

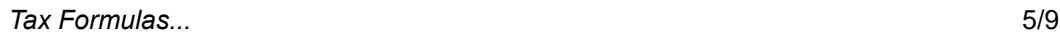

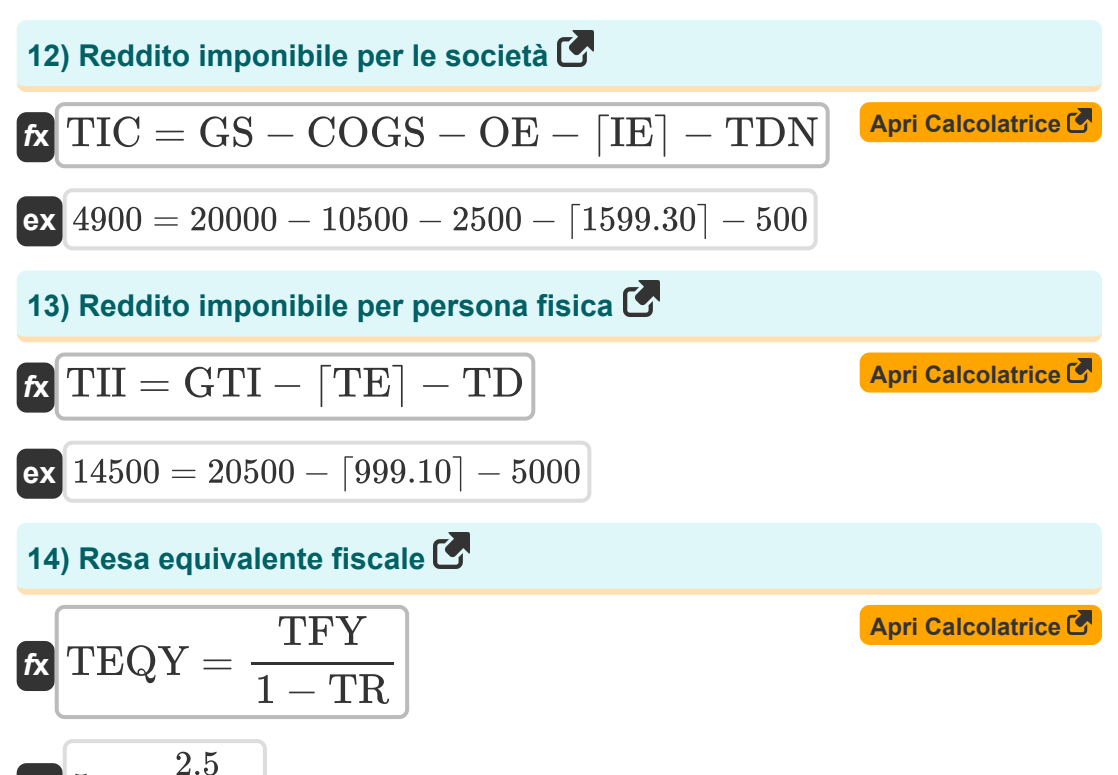

 $\overline{ex}$  5  $=$ 

 $\overline{1-0.5}$ 

# **Variabili utilizzate**

- **ATT** Fatturato totale rettificato
- **CC** Credito comune
- **COGS** Costo dei beni venduti
- **CP** Costo del prodotto
- **EBT** Reddito prima delle imposte
- **EDT** Fatturato esentato  $\bullet$
- **ETR** Aliquota fiscale effettiva  $\bullet$
- **GEA** Importo escluso Gst  $\bullet$
- **GIA** Gst compreso l'importo
- **GR** Aliquota fiscale su beni e servizi
- **GS** Vendite lorde
- **GST** Imposta su beni e servizi
- **GT** Importo Gst
- **GTI** Reddito totale lordo
- **IE** Interessi passivi
- **IES** Itc per le forniture esenti
- **IPE** Itc per le spese personali  $\bullet$
- **MRA** Importo massimo del rimborso  $\bullet$
- **NEI** Non Idoneo Icc
- **Net<sub>ITC</sub>** Netto Icc  $\bullet$
- **NITC** Credito d'imposta normale sugli acquisti  $\bullet$
- **NP** Prezzo netto
- **OE** Costi operativi
- **P** Prezzo

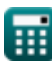

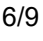

*Tax Formulas...* 7/9

- **P%** Per cento
- **PYE** Parzialmente esentato
- **RTP** Prezzo al dettaglio
- **ST** Percentuale dell'imposta sulle vendite
- **STA** Importo dell'imposta sulle vendite
- **TA** Importo tassabile
- **TD** Deduzione totale
- **TDN** Detrazione fiscale  $\bullet$
- **TE** Esenzioni totali
- **TEC** Credito ammissibile totale  $\bullet$
- **TEE** Spese fiscali
- **TEQY** Rendimento fiscale equivalente  $\bullet$
- **TFY** Rendimento esentasse
- **TGS** Imposta dovuta sull'offerta a tasso invertito di Gst
- **TIC** Reddito imponibile per le società
- **TII** Reddito imponibile per persona fisica
- **TIRS** Fatturato dell'offerta a tasso invertito
- **TITC** Totale Icc
- **TLT** Ricambio totale  $\bullet$
- **TR** Aliquota fiscale  $\bullet$
- **TST** Imposta sulle vendite totale

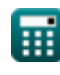

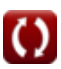

# **Costanti, Funzioni, Misure utilizzate**

- Funzione: **ceil**, ceil(Number) *La funzione soffitto è una funzione matematica che arrotonda un numero all'intero più vicino.*
- Funzione: **floor**, floor(Number) *La funzione floor è una funzione che accetta un numero reale come input e restituisce il numero intero più grande inferiore o uguale all'input.*
- Funzione: **round**, round(number, roundingDigit) *L'arrotondamento mezzo è un metodo comune di arrotondamento che arrotonda 0,5 per eccesso.*

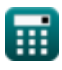

#### **Controlla altri elenchi di formule**

- **Bancario Formule**
- **Equità Formule**
- **Gestione delle istituzioni finanziarie Formule**
- **Titoli a reddito fisso Formule**
- **Investimento bancario Formule**
- **Prestito Formule**
- **Fusioni e acquisizioni Formule**
- **Finanza pubblica Formule**
- **Imposta Formule**

Sentiti libero di CONDIVIDERE questo documento con i tuoi amici!

#### **PDF Disponibile in**

[English](https://www.calculatoratoz.com/PDF/Nodes/224/Tax-Formulas_en.PDF) [Spanish](https://www.calculatoratoz.com/PDF/Nodes/224/Tax-Formulas_es.PDF) [French](https://www.calculatoratoz.com/PDF/Nodes/224/Tax-Formulas_fr.PDF) [German](https://www.calculatoratoz.com/PDF/Nodes/224/Tax-Formulas_de.PDF) [Russian](https://www.calculatoratoz.com/PDF/Nodes/224/Tax-Formulas_ru.PDF) [Italian](https://www.calculatoratoz.com/PDF/Nodes/224/Tax-Formulas_it.PDF) [Portuguese](https://www.calculatoratoz.com/PDF/Nodes/224/Tax-Formulas_pt.PDF) [Polish](https://www.calculatoratoz.com/PDF/Nodes/224/Tax-Formulas_pl.PDF) [Dutch](https://www.calculatoratoz.com/PDF/Nodes/224/Tax-Formulas_nl.PDF)

*6/11/2024 | 9:58:57 AM UTC [Si prega di lasciare il tuo feedback qui...](https://docs.google.com/forms/d/e/1FAIpQLSf4b4wDgl-KBPJGChMJCxFlqrHvFdmw4Z8WHDP7MoWEdk8QOw/viewform?usp=pp_url&entry.1491156970=Imposta%20Formule)*

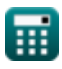

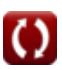